Use a grey lead pencil initially!

## Poster design 14

Use Maths–Pro to draw a dodecagon using points marked every  $30^{\circ}$  around the inner protractor circle (diameter 80 mm). Draw diameters every  $30^{\circ}$ .

Use shape 22 on each side of the dodecagon to create a star effect. Shade or colour as desired.

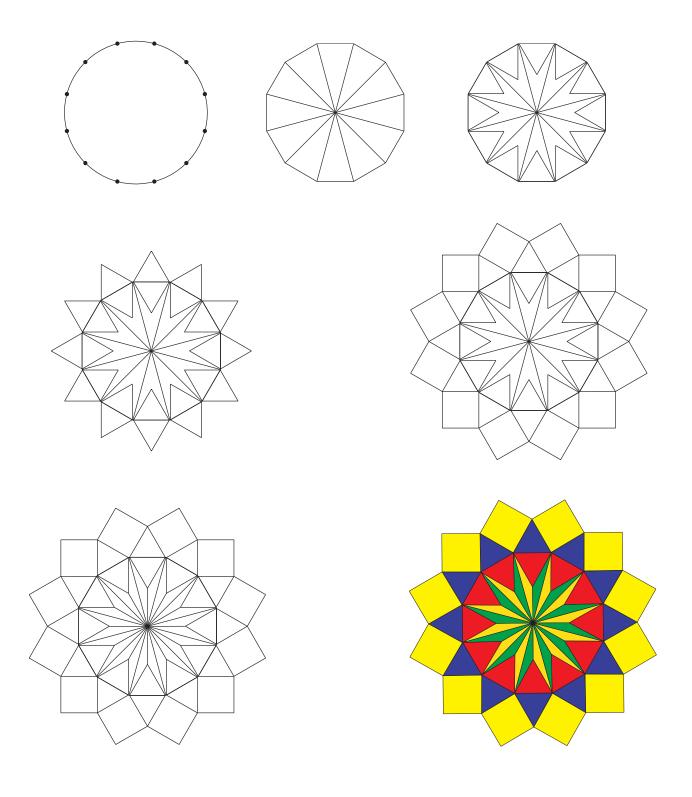